## **Circuitos Lógicos**

#### **Profa. Grace S. Deaecto**

Faculdade de Engenharia Mecânica / UNICAMP 13083-860, Campinas, SP, Brasil. grace@fem.unicamp.br

<span id="page-0-0"></span>Segundo Semestre de 2013

#### NOTA AO LEITOR

Estas notas de aula foram inteiramente baseadas nas seguintes referências :

- T. Floyd, "Digital Fundamentals", 10th Edition, Prentice Hall, 2009.
- R. J. Tocci, N. S. Widmer, G. L. Moss, "Sistemas Digitais : Princípios e Aplicações", Prentice-Hall, 2007.
- S. Brown, Z. Vranesic, "Fundamentals of Digital Logic with Verilog Design", McGrawHill, 2003.
- **•** I. V. Iodeta, F. G. Capuano, "Elementos de Eletrônica Digital", Editora Érica, 2006.
- V. A. Pedroni, "Circuit Design and Simulation with VHDL", 2<sup>nd</sup> Edition, MIT, 2010.

<span id="page-2-0"></span>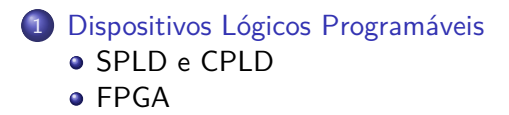

[SPLD e CPLD](#page-3-0)

# Dispositivos Lógicos Programáveis Simples

- Os Dispositivos Lógicos Programáveis Simples do inglês Simple Programmable Logic Devices (SPLDs) podem ser de dois tipos :
	- Programmable Array Logic (PAL) geralmente programável apenas uma vez e
	- Generic Array Logic (GAL) pode ser reprogramável.
- Tanto na estrutura de PALs quanto na de GALs existem portas AND que podem ser programadas e portas OR fixas, formando um arranjo de soma de produtos.
- <span id="page-3-0"></span>● Os Dispositivos Lógicos Programáveis Complexos do inglês Complex Programmable Logic Devices (CPLDs) são, na verdade, dispositivos formados por vários SPLDs.

[SPLD e CPLD](#page-4-0)

## SPLD : Estrutura de um PAL

 $\bullet$  Arranjo de portas AND programáveis e uma OR fixa.

<span id="page-4-0"></span>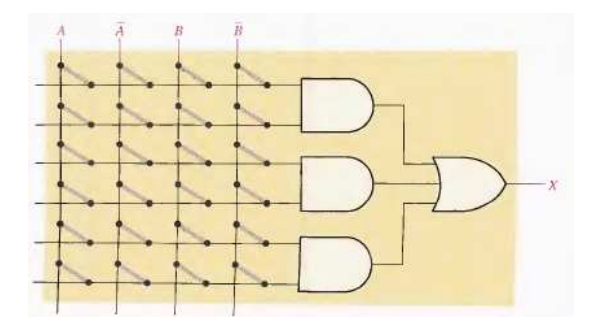

SPLD e CPLD

## SPLD : Implementação de um PAL

· Os fusíveis são queimados para eliminar ligações.

<span id="page-5-0"></span>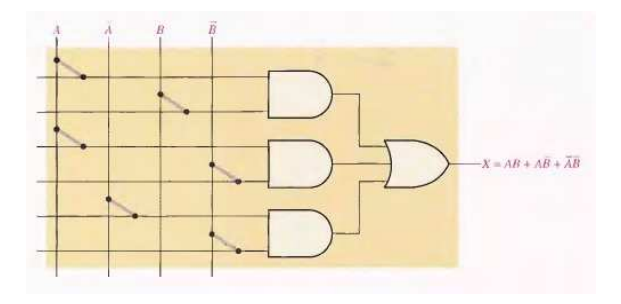

[SPLD e CPLD](#page-6-0)

## SPLD : Estrutura de um GAL

· Utiliza memórias EEPROM (E2CMOS) no lugar de fusíveis permitindo reprogramação.

<span id="page-6-0"></span>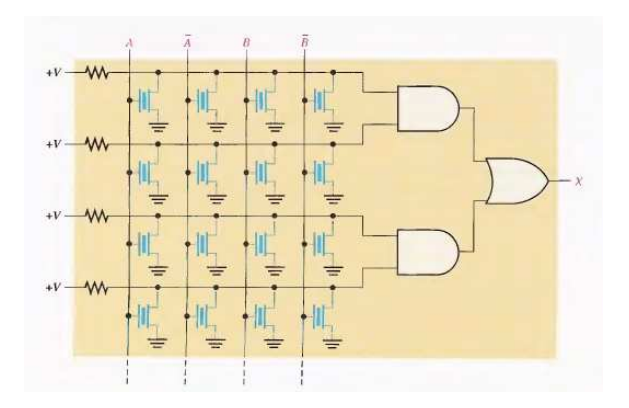

#### [SPLD e CPLD](#page-7-0)

## SPLD : Notação simplificada para diagramas PAL/GAL

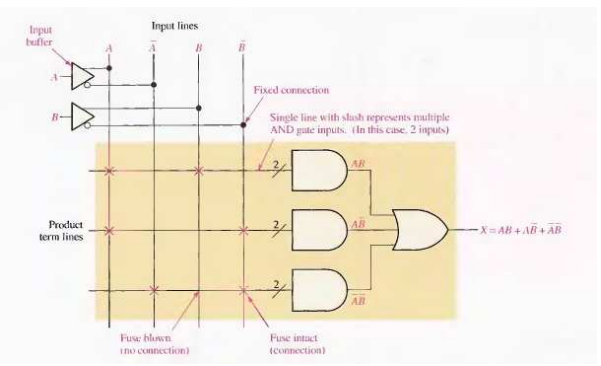

<span id="page-7-0"></span>O buffer representa a entrada e o seu complemento e o x mostra as ligações.

[SPLD e CPLD](#page-8-0)

## SPLD : Diagrama de bloco geral de um PAL/GAL

 $\bullet$  As saídas das AND programáveis vão para portas OR fixas e estas são conectadas a uma lógica de saída adicional em um arranjo chamado macrocélula.

<span id="page-8-0"></span>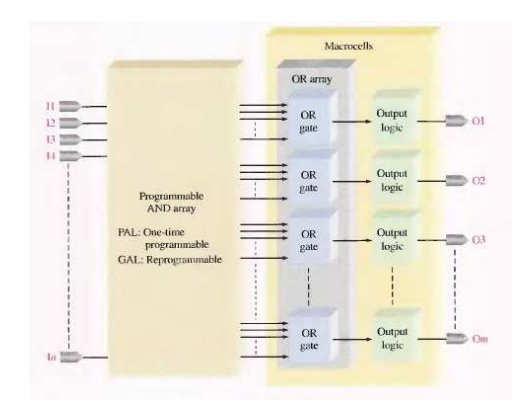

[SPLD e CPLD](#page-9-0)

## SPLD : Macrocélula

- $\bullet$  Uma macrocélula pode ser configurada para realizar uma lógica combinacional, lógica sequencial ou uma associação de ambas.
- $\bullet$  Segue um exemplo onde ela é configurada para lógica combinacional.

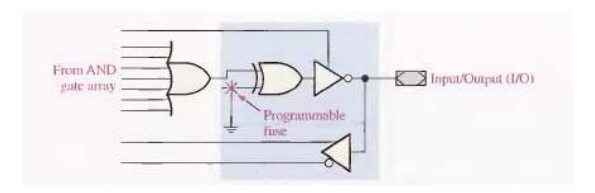

Note que ela pode ser programada para ser ativa em baixa tens˜ao (XOR ligado no terra), ativa em alta tensão (XOR em Vcc) e, desconectando o inversor através do tristate, pode servir como entrada.

<span id="page-9-0"></span>

#### [SPLD e CPLD](#page-10-0)

# SPLD : Exemplos PAL16V8 e GAL22V10

- Um SPLD tem em geral 20 a 28 pinos.
- Dois fatores s˜ao relevantes na escolha do PAL ou GAL : número de entradas e saídas e a densidade (número de portas equivalentes).
- Outros fatores a serem levados em consideração são : frequência máxima de operação, atrasos no tempo e tensão de alimentação.
- O PAL16V8 possui 16 entradas e 8 saídas com densidade de aproximadamente 300 portas equivalentes. Cada macrocélula possui 8 entradas.
- <span id="page-10-0"></span>• O GAL22V10 possui 20 entradas e 10 saídas com densidade de aproximadamente 500 portas equivalentes. As macrocélulas possuem de 8 a 16 entradas.

SPLD e CPLD

### SPLD : Exemplo PAL16V8

<span id="page-11-0"></span>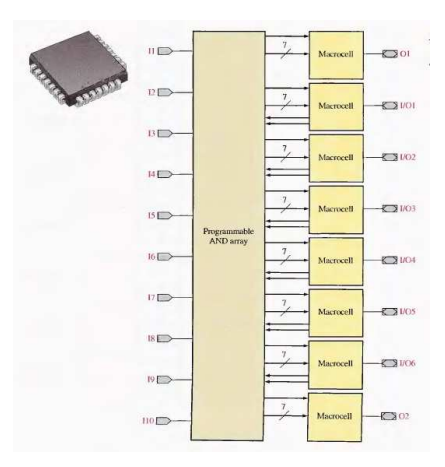

SPLD e CPLD

## SPLD: Exemplo GAL20V10

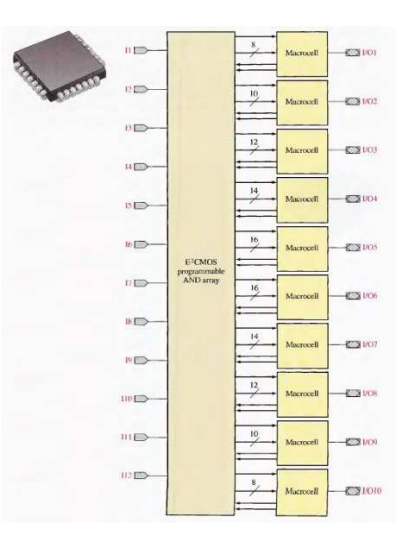

<span id="page-12-0"></span>Profa, Grace S. Deaecto

#### [SPLD e CPLD](#page-13-0)

# CPLD

- O CPLD consiste basicamente de múltiplas SPLDs com interconexões programáveis chamadas de PIA (Programmable Interconnect Array). Alguns fabricantes chamam estas interconexões de AIM (Advanced Interconnect Matrix).
- Cada SPLD recebe o nome de LAB (Logic Array Block), bloco de função, bloco lógico ou bloco genérico.
- As entradas s˜ao conectadas diretamente ao LAB e suas sa´ıdas s˜ao interconectadas a qualquer outro LAB através da PIA.
- $\bullet$  Os CPLDs são caracterizados pelos seguintes itens
	- tecnologia : EEPROM, ou SRAM
	- o densidade : de dezenas a 2000 macrocélulas
	- consumo de potência : de miliwatts a centenas de miliwatts.
	- tensão de alimentação : de 2.5 V a 5 V.
- <span id="page-13-0"></span>Os fabricantes mais comuns s˜ao Altera e Xilinx.

#### [SPLD e CPLD](#page-14-0)

## CPLD : Altera

- $\bullet$  A Altera produz várias famílias MAX II, MAX 3000 e MAX 7000. Nosso foco será na família MAX 7000.
- $\bullet$  O CPLD desta família possui densidade de 2 LABs até 16 LABs interconectáveis e utiliza tecnologia EEPROM.

<span id="page-14-0"></span>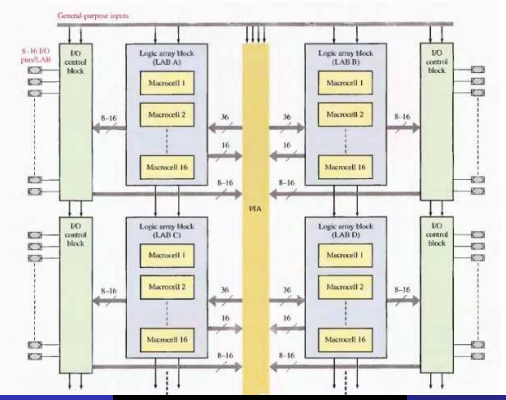

[SPLD e CPLD](#page-15-0)

### Altera : MAX 7000

- $\bullet$  A estrutura da macrocélula contém um arranjo de portas AND programável e matriz de seleção dos produtos.
- $\bullet$  Esta matriz permite expandir o número de termos de produto de duas maneiras : expansor compartilhado e expansor paralelo.

<span id="page-15-0"></span>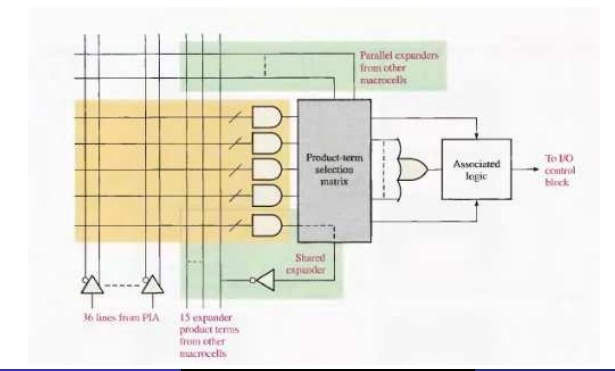

[SPLD e CPLD](#page-16-0)

## Macrocélula tipo expansor compartilhado

<span id="page-16-0"></span>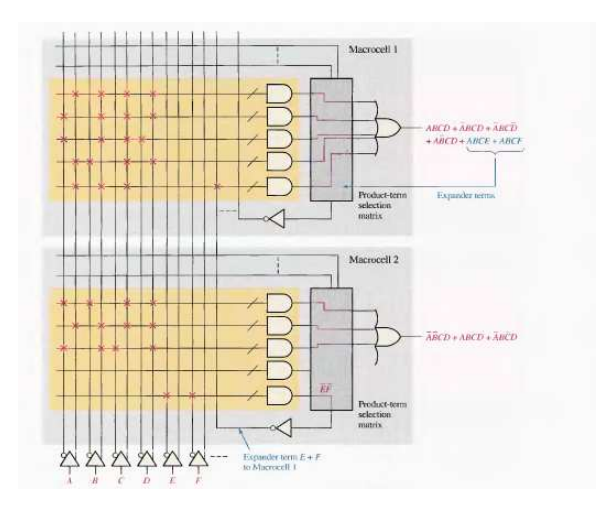

SPLD e CPLD

## Macrocélula tipo expansor paralelo

<span id="page-17-0"></span>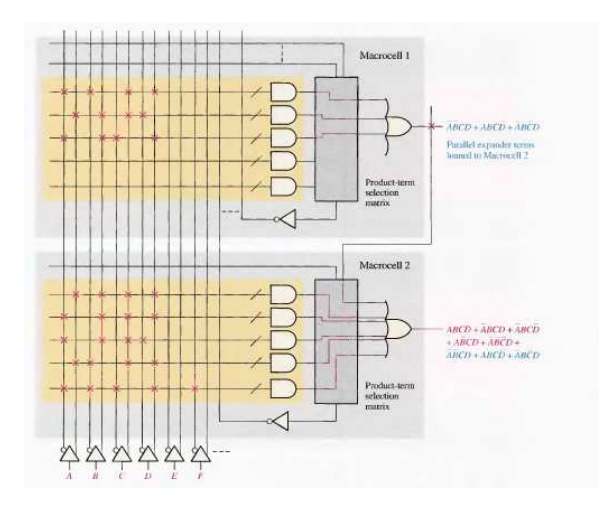

[SPLD e CPLD](#page-18-0)

## Altera : MAXII CPLD

- **Difere totalmente da família MAX 7000. O MAXII CPLD é** também conhecido como pós-macrocélula.
- Possui em cada LAB, vários elementos lógicos cuja função é semelhante a da macrocélula. As interconexões programáveis são linhas e colunas passando entre os LABs.

<span id="page-18-0"></span>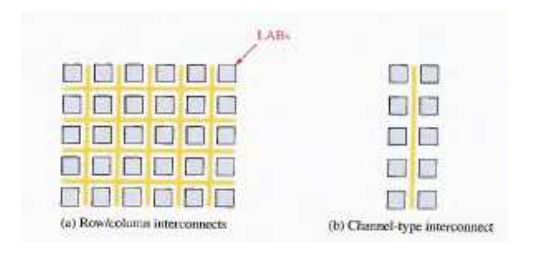

[SPLD e CPLD](#page-19-0)

## Altera : MAXII CPLD

• A principal diferença é que o MAX II usa LUT (Look-Up Tables) (arranjo utilizado para produzir soma de produtos) no lugar de AND/OR.

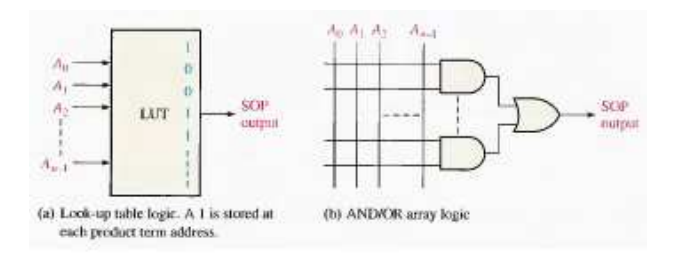

#### <span id="page-19-0"></span>• Utiliza tecnologia SRAM sendo, portanto, volátil.

#### SPLD e CPLD

#### Altera: MAXII CPLD

· Segue o diagrama de blocos do MAX II

<span id="page-20-0"></span>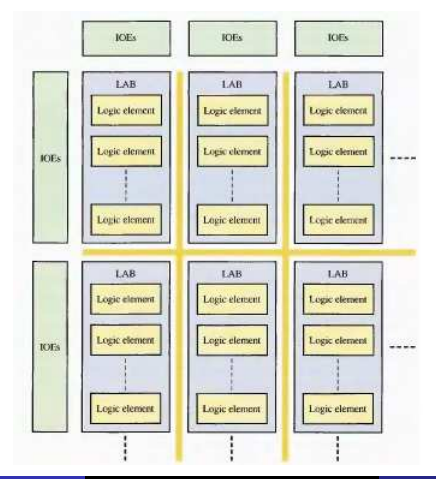

Profa, Grace S. Deaecto

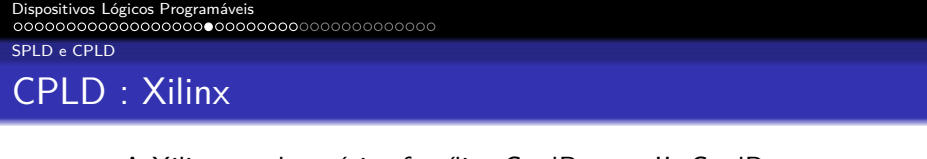

- A Xilinx produz várias famílias CoolRunner II, CoolRunner XPLA3 e XC9500. Nosso foco será na família CoolRunner II.
- Os dispositivos CoolRunner II utilizam PLA (Programmable Logic Gate) ao invés do PAL.

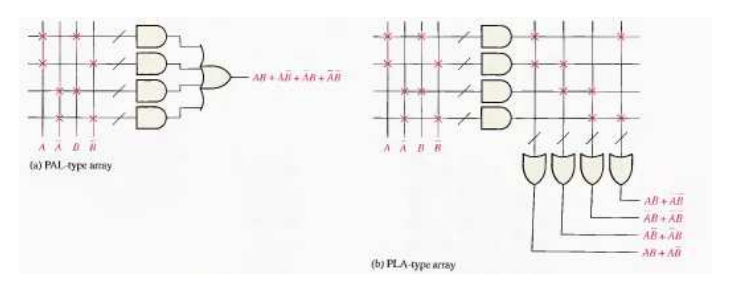

<span id="page-21-0"></span>Note nesta estrutura que ambos os arranjos, a saber AND e OR são programáveis.

#### [SPLD e CPLD](#page-22-0)

## Xilinx : CoolRunner II

• A família CoolRunner II possui múltiplos blocos de função (FB) com 16 macrocélulas cada. Os blocos são interconectados por um AIM (Advanced Interconnect Matrix) que possui a mesma função da PIA. Nesta família o número de blocos de funções varia de 2 a 32.

<span id="page-22-0"></span>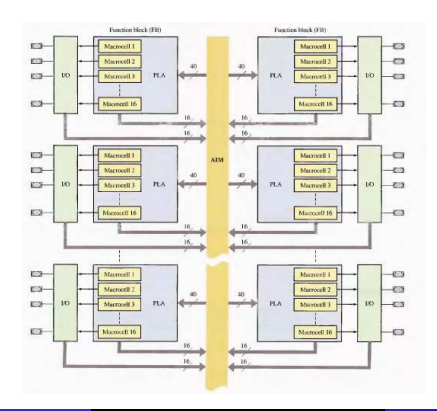

[SPLD e CPLD](#page-23-0)

## Xilinx : CoolRunner II

 $\bullet$  Diagrama de blocos simplificado de um bloco de funções (FB).

<span id="page-23-0"></span>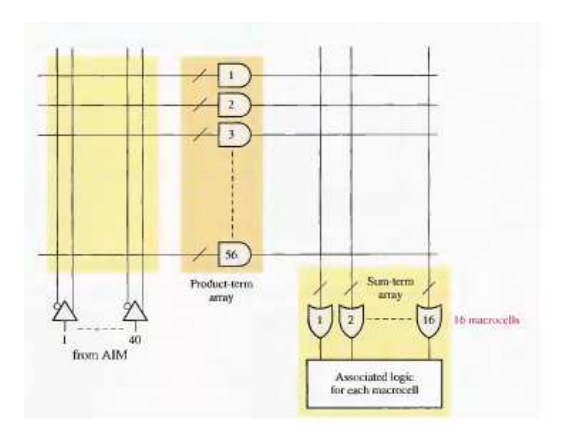

#### [SPLD e CPLD](#page-24-0)

### Macrocélulas

- Como já mencionado a macrocélula pode ser configurada como lógica combinacional ou sequencial. Os diversos multiplexadores permitem várias programações e o flip-flop adiciona a memória ao dispositivo.
- <span id="page-24-0"></span>• No caso da família MAX 7000, temos :
	- $\bullet$  MUX1 define se a entrada do FF será a do I/O ou a saída da XOR
	- MUX2 define se o clock será global (GCK0, GCK1, GCK2) ou baseado nos termos dos produtos
	- MUX3 define se o enable ser´a Vcc ou baseado nos termos dos produtos
	- · MUX4 define se o clear será um clear global ou baseado nos termos dos produtos
	- MUX5 define se a configuração será combinacional ou sequencial.

SPLD e CPLD

### Macrocélulas - MAX 7000

· Configuração - lógica combinacional.

<span id="page-25-0"></span>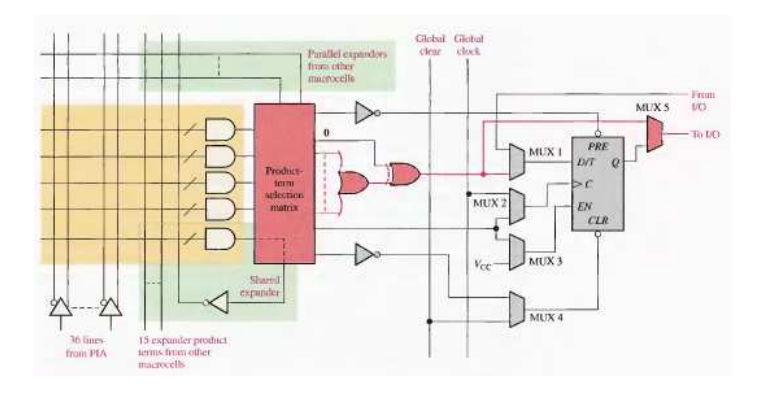

SPLD e CPLD

### Macrocélulas - MAX 7000

· Configuração - lógica sequencial.

<span id="page-26-0"></span>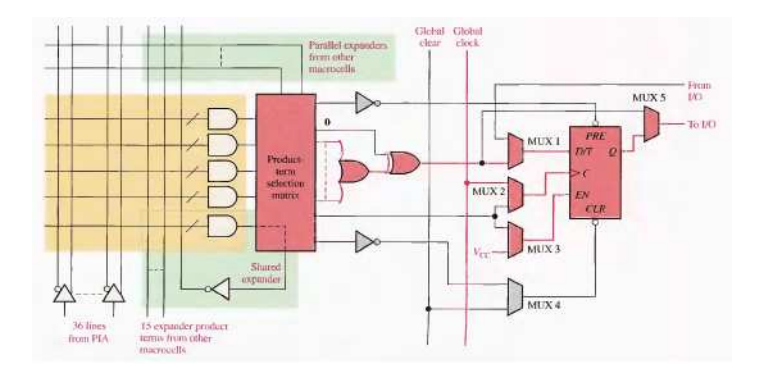

[SPLD e CPLD](#page-27-0)

# Macrocélulas - CoolRunner II

- MUX1 determina se a lógica será em termos de SOP ou POS
- $\bullet$  MUX2 define se a entrada do FF será a do I/O ou a saída da XOR
- MUX3 e MUX4 define o tipo de clock global (GCK0, GCK1, GCK2) ou baseado nos termos dos produtos (CTC, PTC)
- MUX5 define a polaridade do clock
- MUX6 seleciona 4 sinais para setar o FF
- MUX7 fornece a mesma função para resetar
- <span id="page-27-0"></span>• MUX8 define se a configuração será combinacional ou sequencial.

#### SPLD e CPLD

### Macrocélulas - CoolRunner II

· Configuração - lógica combinacional.

<span id="page-28-0"></span>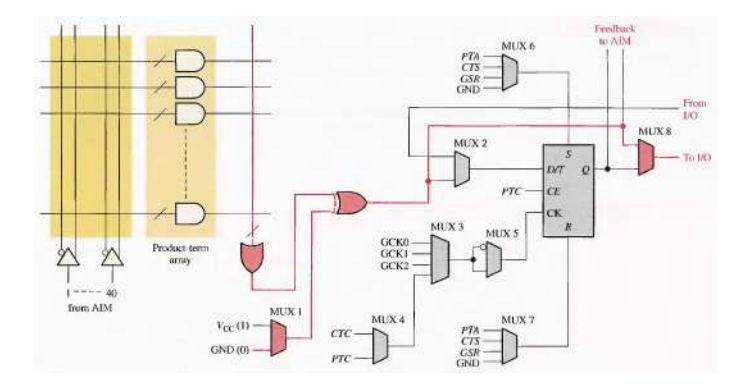

SPLD e CPLD

### Macrocélulas - CoolRunner II

· Configuração - lógica sequencial.

<span id="page-29-0"></span>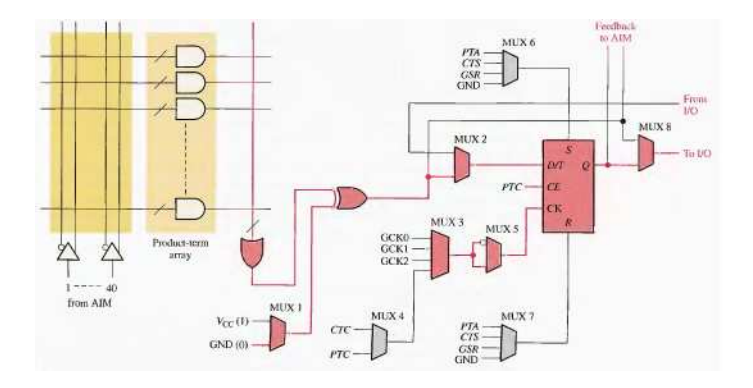

# FPGA

[FPGA](#page-30-0)

- O FPGA (Field Programmable Gate Array) é composto de três elementos básicos : bloco lógico configurável (CLB), interconexões e blocos de entrada/saída ao longo do seu perímetro.
- Difere dos CPLDs pois n˜ao utiliza na sua estrutura PAL, GAL ou PLA. No seu lugar, possui módulos lógicos muito menores com uma interconexão programável local usada para conectá-los dentro do CLB.
- $\bullet$  O módulo lógico no FPGA pode ser configurado para lógica combinacional, lógica sequencial, ou ambos e utiliza o look-up table.

<span id="page-30-0"></span>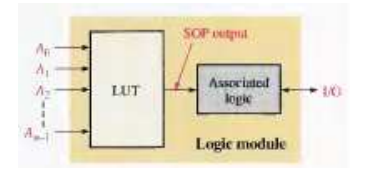

#### [FPGA](#page-31-0)

### FPGA

 $\bullet$  Segue a estrutura básica do FPGA.

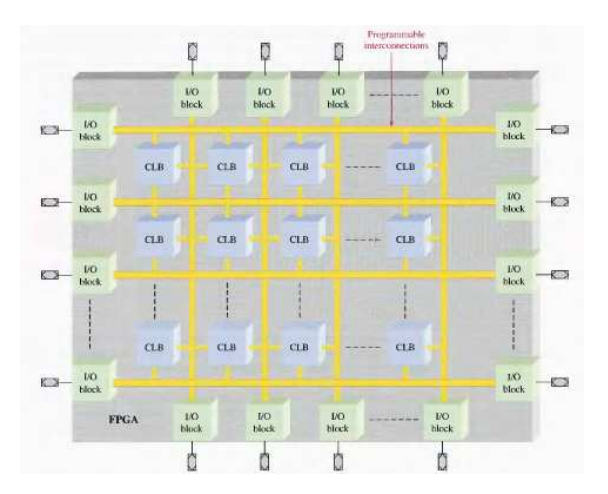

<span id="page-31-0"></span>

#### [FPGA](#page-32-0)

### FPGA

· Segue a estrutura básica dos blocos lógicos configuráveis (CLB).

<span id="page-32-0"></span>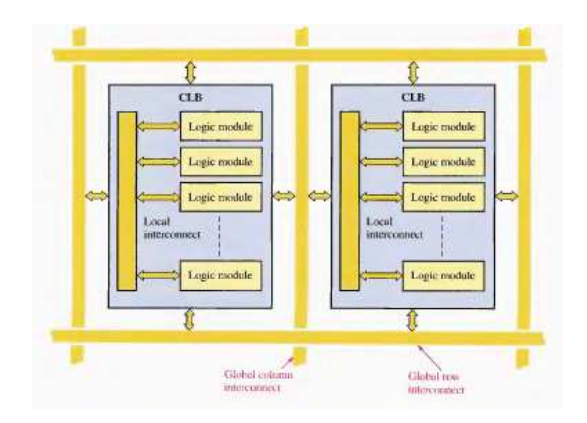

## FPGA

[FPGA](#page-33-0)

OS FPGAs utilizam tecnologia volátil SRAM mas incluem uma memória de configuração não-volátil incorporada no chip para armazenar os dados do programa e reconfigurar o aparelho sempre que a alimentação é ligada ou utilizam uma memória externa com transferência de dados controlada por um processador.

<span id="page-33-0"></span>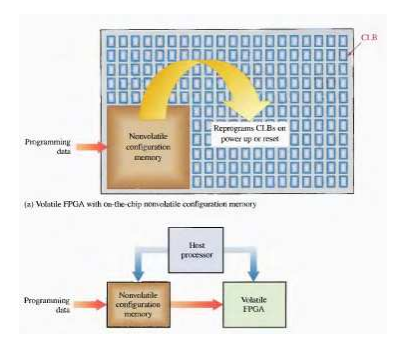

## FPGA

[FPGA](#page-34-0)

• Os FPGAs podem conter núcleos em uma porção de sua estrutura desenvolvidos pelo fabricante para realizar funções específicas e que não podem ser alterados pelo consumidor. Por exemplo, se o consumidor deseja um pequeno microprocessador como parte do projeto, ele pode ser programado dentro do FPGA pelo fabricante.

<span id="page-34-0"></span>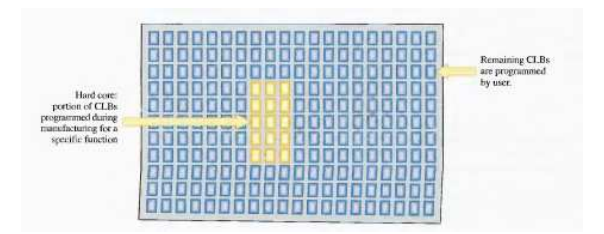

#### [FPGA](#page-35-0)

#### FPGA : Altera

 $\bullet$  A Altera produz várias famílias de FPGA, como por exemplo, Stratix III, Stratix II, Arria e Cyclone. Os módulos lógicos da família Stratix II são chamados de ALMs (Adaptative Logic Module) e os blocos lógicos configuráveis são chamados de LABs (Lógic Array Blocks).

<span id="page-35-0"></span>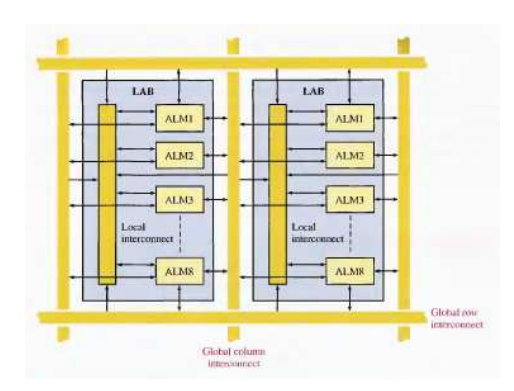

#### [FPGA](#page-36-0)

### FPGA : Altera

Segue um diagrama simplificado do ALM.

<span id="page-36-0"></span>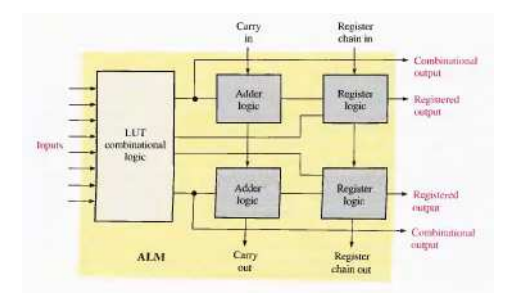

#### [FPGA](#page-37-0)

#### FPGA : Altera

 $\bullet$  O FPGA contém funções de memória incorporadas como o DSP (Digital Signal Processing), filtros digitais, etc.

<span id="page-37-0"></span>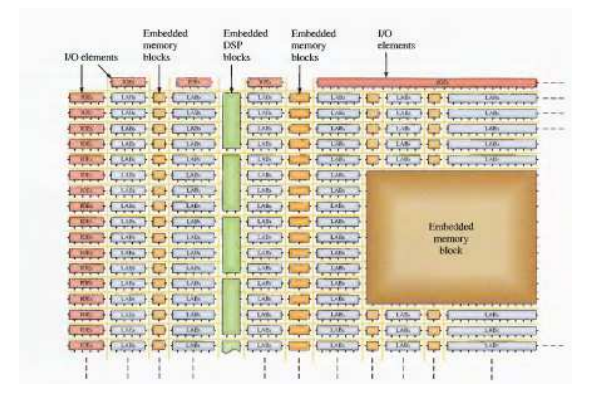

#### [FPGA](#page-38-0)

#### FPGA : Xilinx

- As duas maiores linhas s˜ao Spartan e Virtex. A maioria dos produtos da Xilinks possui uma arquitetura tradicional de FPGA, entretanto, o Virtex II Pro X possui o ASMBL (Application Specific Modular Block) conhecido como assemble que possui densidade muito maior.
- $\bullet$  Em geral, os blocos lógicos configuráveis possui várias unidades lógicas básicas chamadas de células lógicas (LC). Cada LC possui 4 entradas lógicas e um FF que pode gerar 16 termos de produtos. Duas células lógicas idênticas conectadas são chamadas de "slice".

<span id="page-38-0"></span>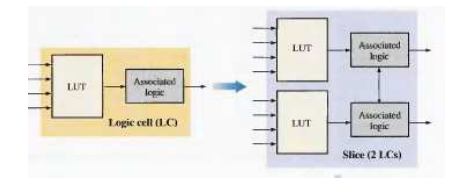

#### [FPGA](#page-39-0)

### FPGA : Exemplo do uso dos slices :

<span id="page-39-0"></span>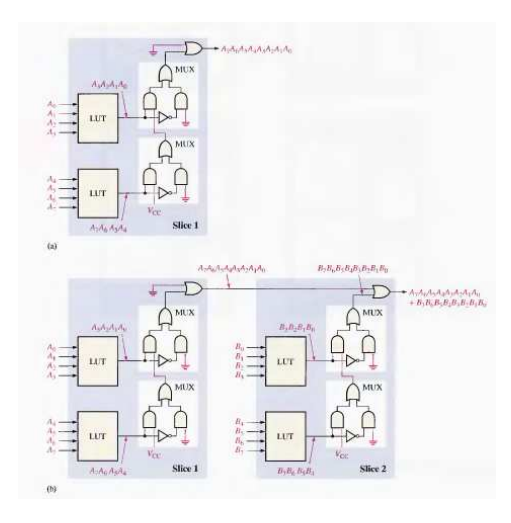

#### [FPGA](#page-40-0)

### FPGA : Exemplo do uso dos slices :

<span id="page-40-0"></span>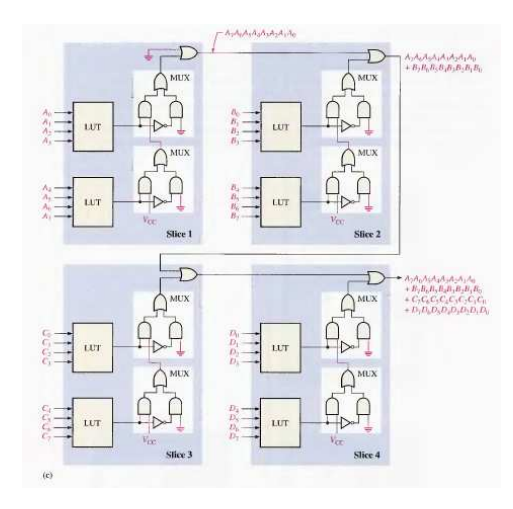

[FPGA](#page-41-0)

## FPGA : Arquitetura tradicional x ASMBL

● Na arquitetura tradicional, as funções incorporadas (memória, DSP, e processador) resultam em menores espaços para os CLBs e aumento do tamanho dos chips.

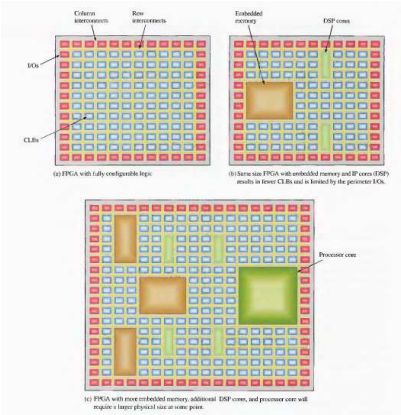

<span id="page-41-0"></span>

#### [FPGA](#page-42-0)

### FPGA : Arquitetura tradicional x ASMBL

 $\bullet$  A arquitetura ASMBL, é baseada em uma estrutura de colunas. As entradas/saídas são intercaladas sem necessidade de aumentar o tamanho do chip. Cada coluna pode representar CLBs, funções, ou I/Os.

<span id="page-42-0"></span>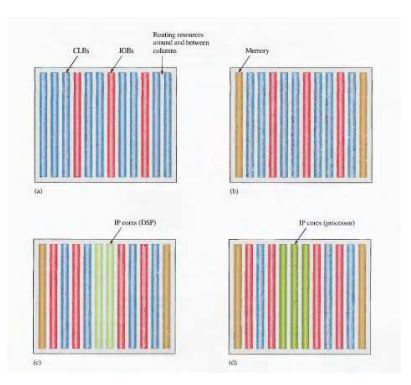